## **Nadja Nilsson**

Effizienz- und Flexibilitätsvergleich statischer und dynamischer Planungsmethoden für innerbetriebliche Routenzugsysteme

**Bachelorarbeit** 

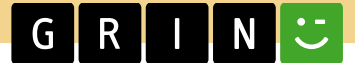

# **BEI GRIN MACHT SICH IHR WISSEN BEZAHLT**

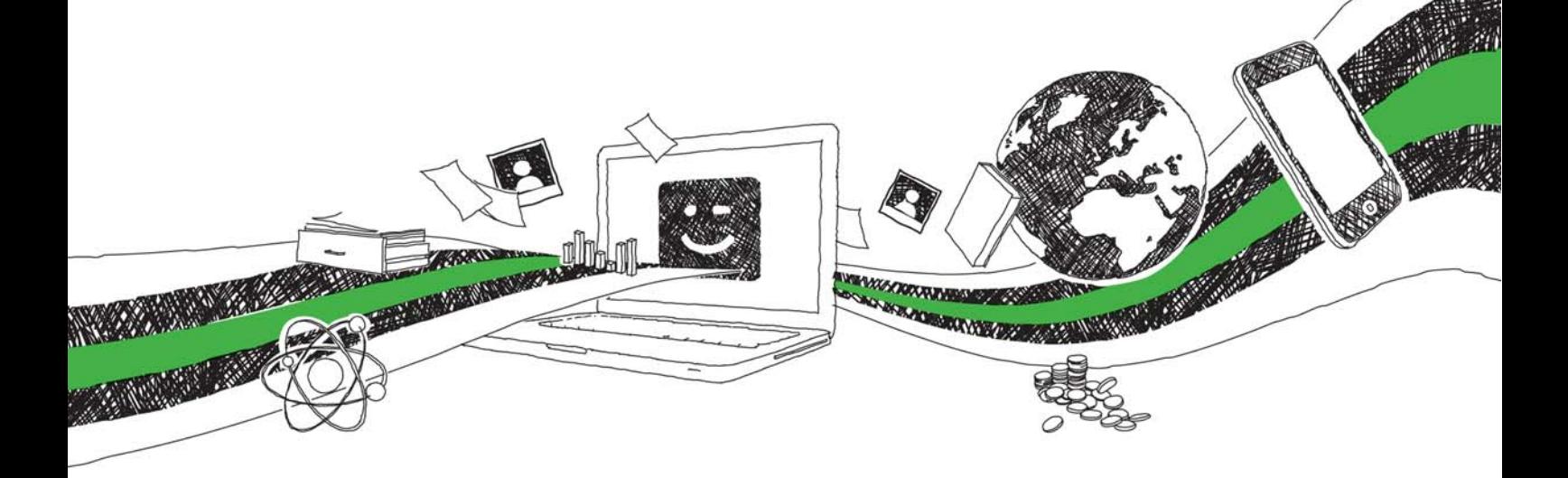

- Wir veröffentlichen Ihre Hausarbeit, Bachelor- und Masterarbeit
- Ihr eigenes eBook und Buch weltweit in allen wichtigen Shops
- Verdienen Sie an jedem Verkauf

## Jetzt bei www.GRIN.com hochladen und kostenlos publizieren

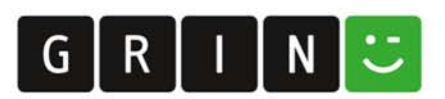

### **Bibliografische Information der Deutschen Nationalbibliothek:**

Die Deutsche Bibliothek verzeichnet diese Publikation in der Deutschen Nationalbibliografie: detaillierte bibliografische Daten sind im Internet über http://dnb.dnb.de/abrufbar.

Dieses Werk sowie alle darin enthaltenen einzelnen Beiträge und Abbildungen sind urheberrechtlich geschützt. Jede Verwertung, die nicht ausdrücklich vom Urheberrechtsschutz zugelassen ist, bedarf der vorherigen Zustimmung des Verlages. Das gilt insbesondere für Vervielfältigungen, Bearbeitungen, Übersetzungen, Mikroverfilmungen, Auswertungen durch Datenbanken und für die Einspeicherung und Verarbeitung in elektronische Systeme. Alle Rechte, auch die des auszugsweisen Nachdrucks, der fotomechanischen Wiedergabe (einschließlich Mikrokopie) sowie der Auswertung durch Datenbanken oder ähnliche Einrichtungen, vorbehalten.

#### Impressum:

Copyright © 2019 GRIN Verlag ISBN: 9783668895393

Dieses Buch bei GRIN:

https://www.grin.com/document/459955

### **Nadja Nilsson**

### Effizienz- und Flexibilitätsvergleich statischer und dynamischer Planungsmethoden für innerbetriebliche Routenzugsysteme

### **GRIN - Your knowledge has value**

Der GRIN Verlag publiziert seit 1998 wissenschaftliche Arbeiten von Studenten, Hochschullehrern und anderen Akademikern als eBook und gedrucktes Buch. Die Verlagswebsite www.grin.com ist die ideale Plattform zur Veröffentlichung von Hausarbeiten, Abschlussarbeiten, wissenschaftlichen Aufsätzen, Dissertationen und Fachbüchern.

### **Besuchen Sie uns im Internet:**

http://www.grin.com/ http://www.facebook.com/grincom http://www.twitter.com/grin\_com

## **BACHELORARBEIT**

Zur Erlangung des akademischen Grades Bachelor of Science an der Fakultät ESB Business School der Hochschule Reutlingen im Studiengang International **Logistics Management** 

## Effizienz- und Flexibilitätsvergleich statischer und dynamischer Planungsmethoden für innerbetriebliche Routenzugsysteme

Verfasserin: Nadja Nilsson

Abgabedatum: 25.01.2019

#### $\mathbf{II}$ . Inhaltsverzeichnis

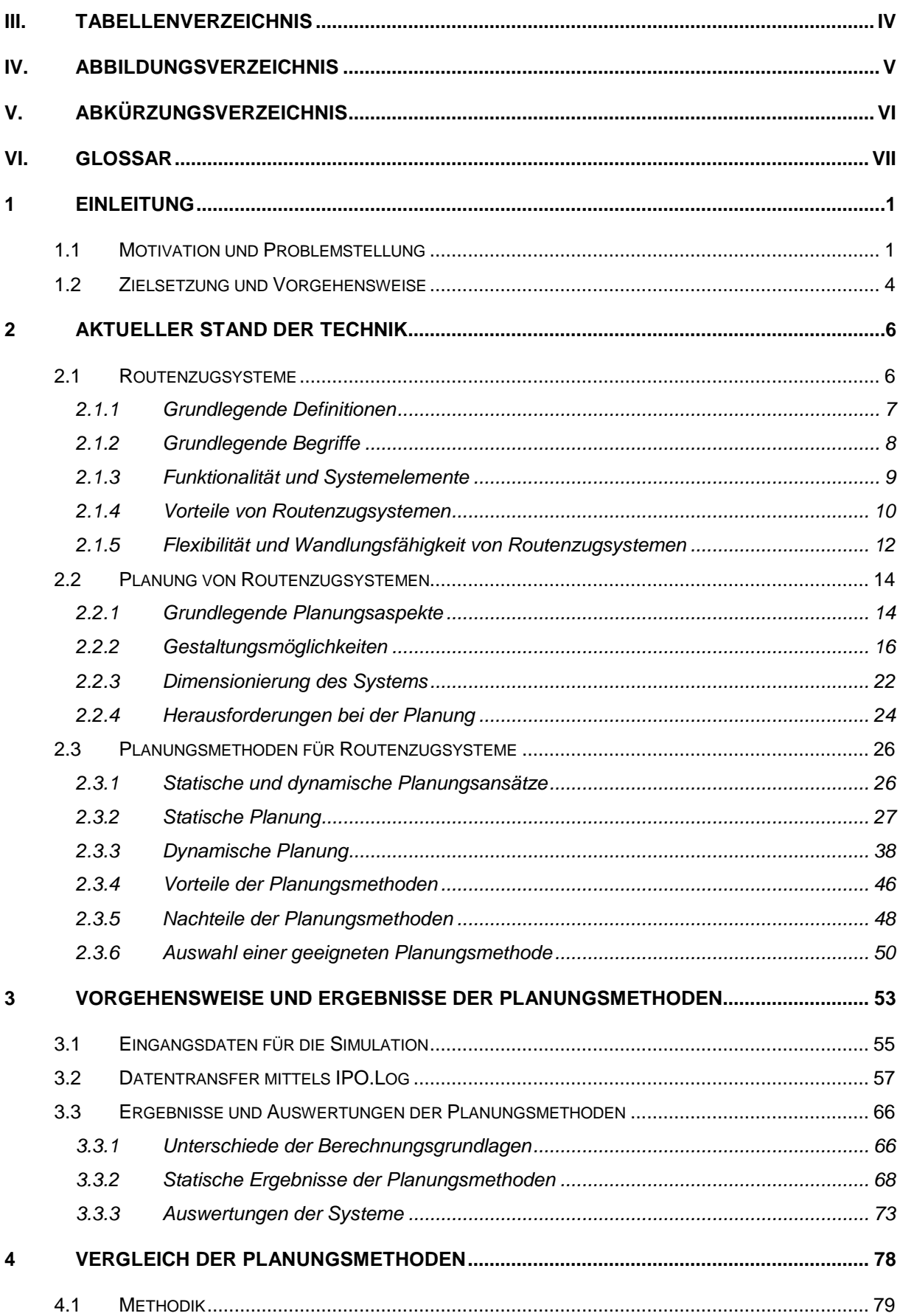

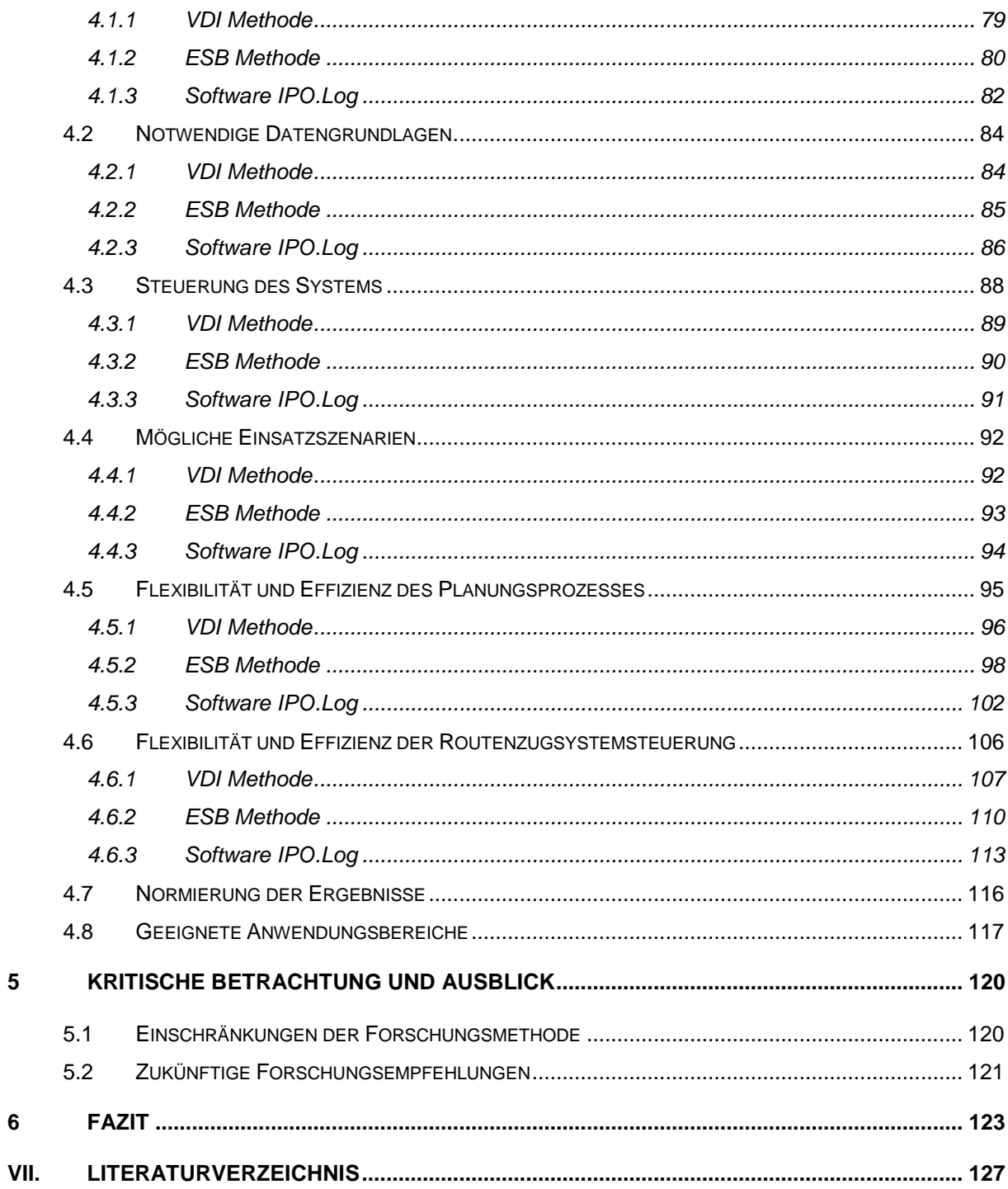

#### $III.$ Tabellenverzeichnis

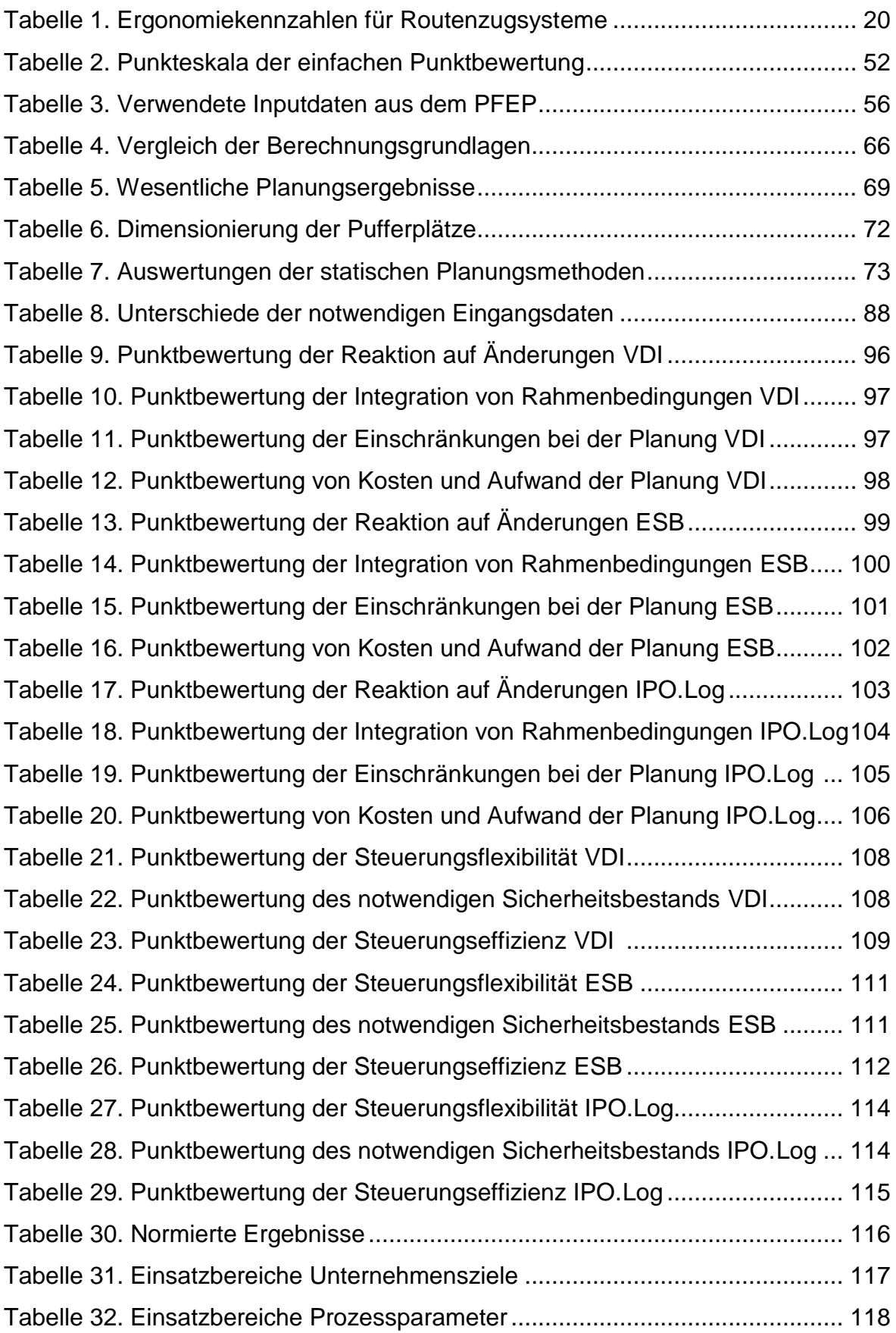

#### IV. Abbildungsverzeichnis

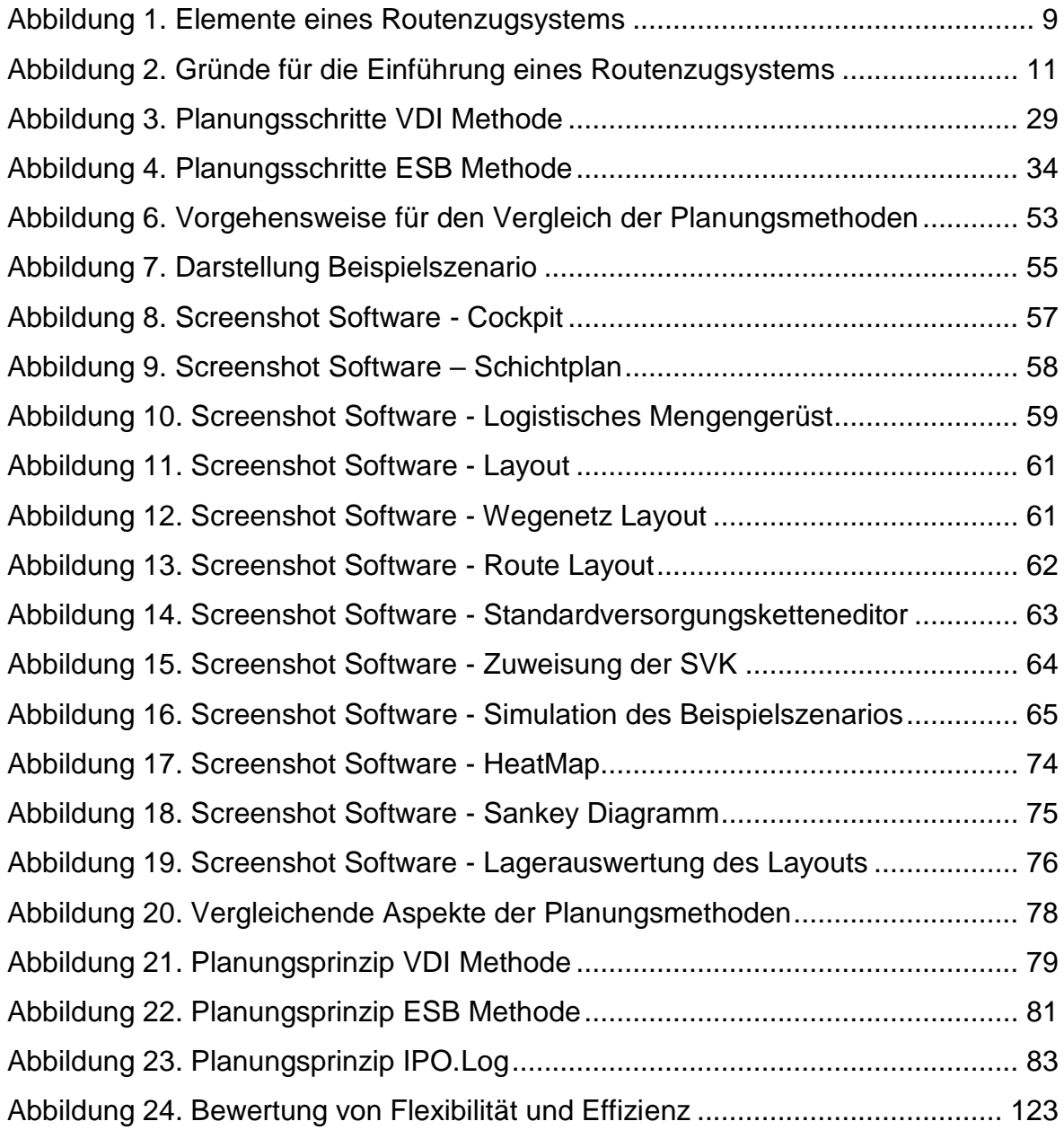

#### V. Abkürzungsverzeichnis

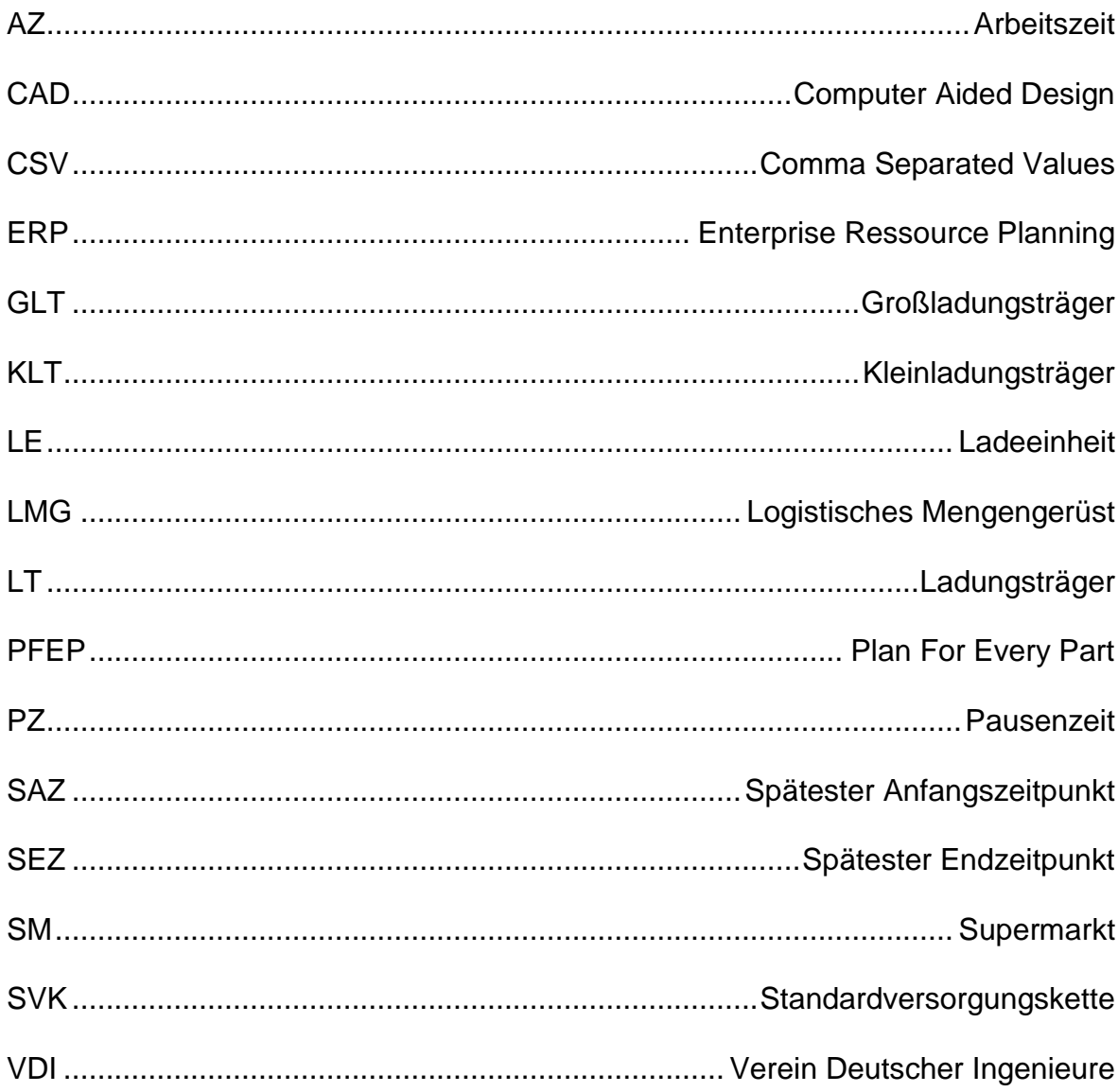

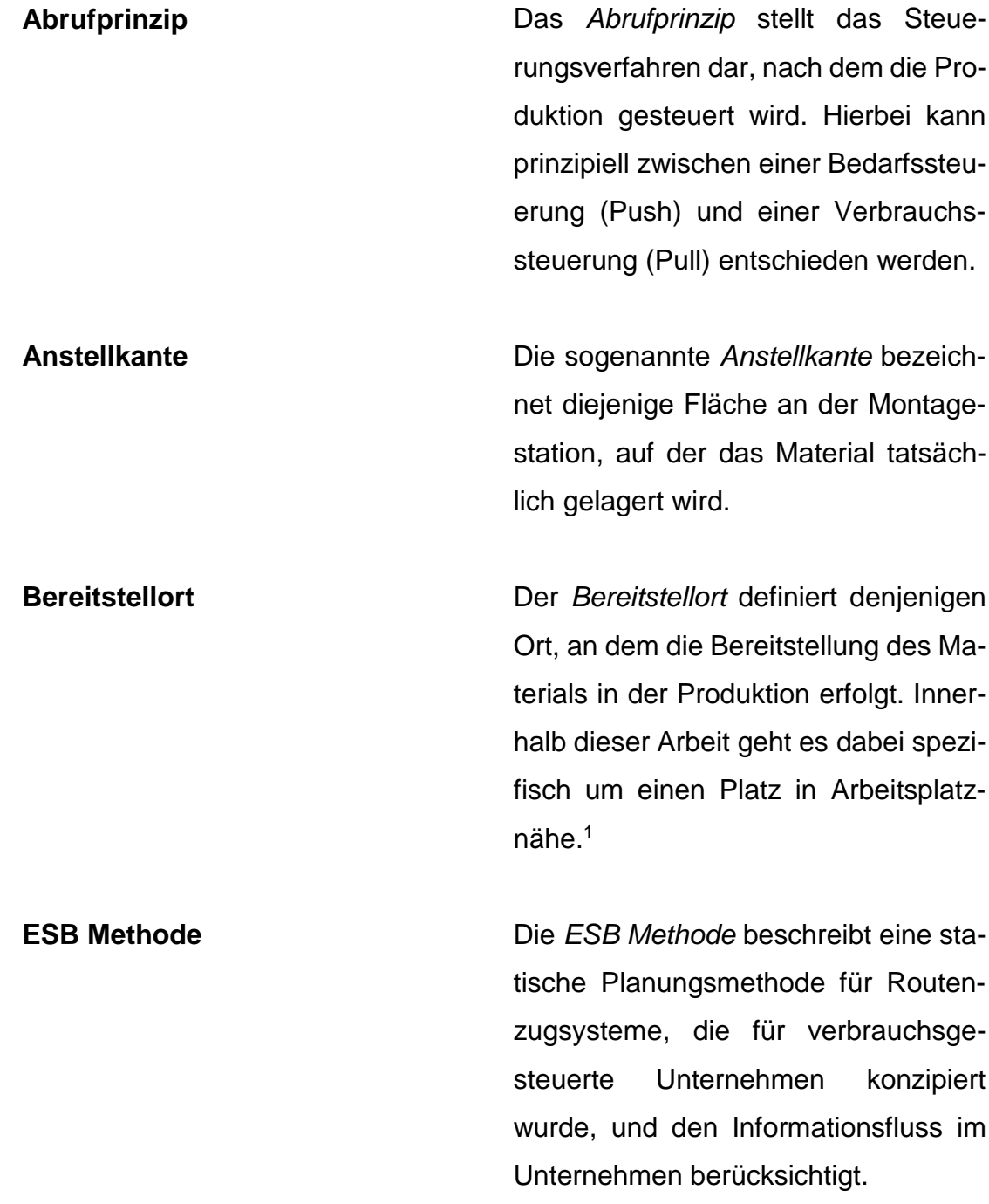

<sup>1</sup> Vgl. J. Golz 2014, S.34

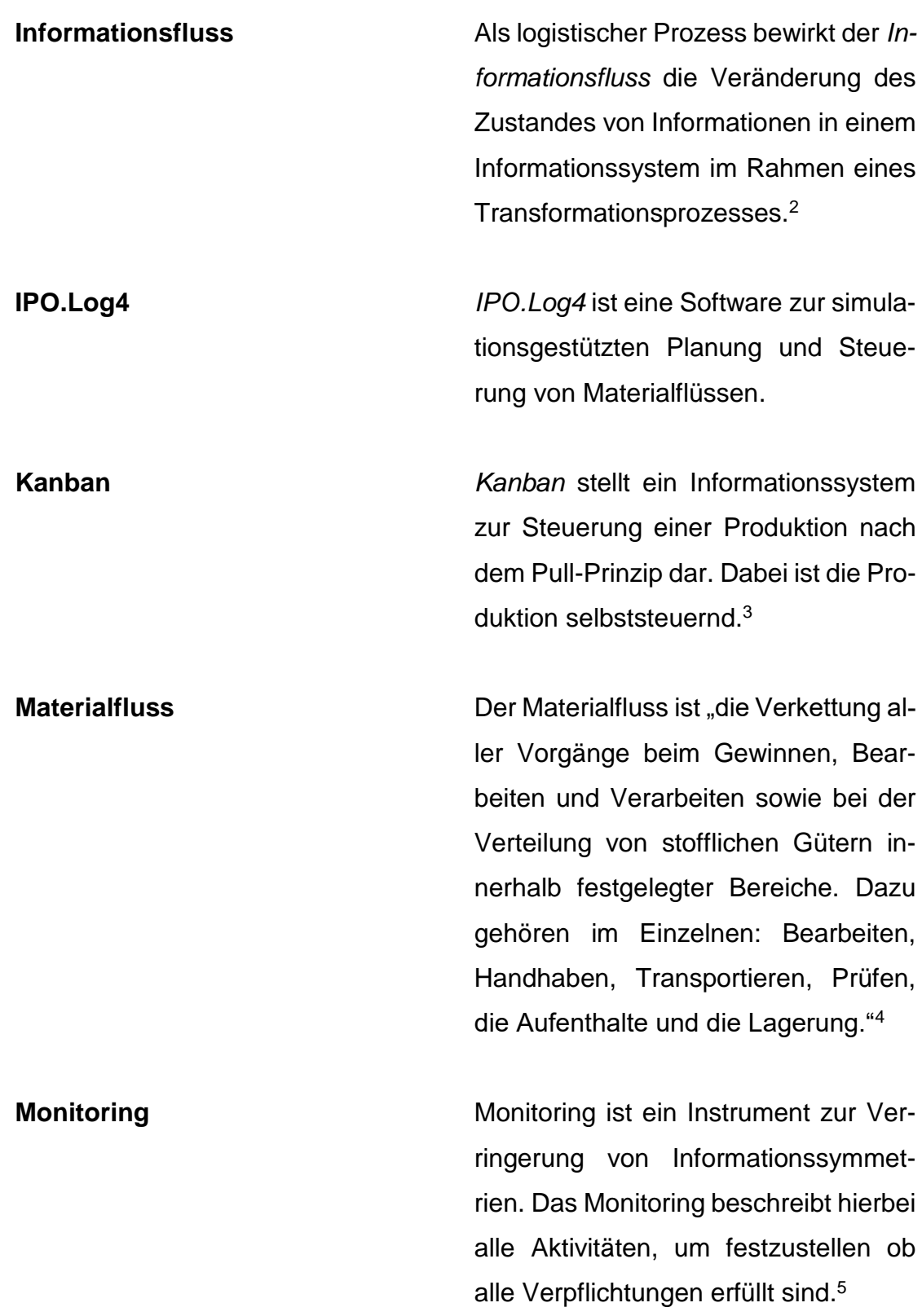

<sup>&</sup>lt;sup>2</sup> Vgl. Reinhardt Jünemann 1989, S.11<br><sup>3</sup> Vgl. Koether 2018, S.109<br><sup>4</sup> Allgayer 1999, S.15<br><sup>5</sup> Vgl. Szczutkowski 2018

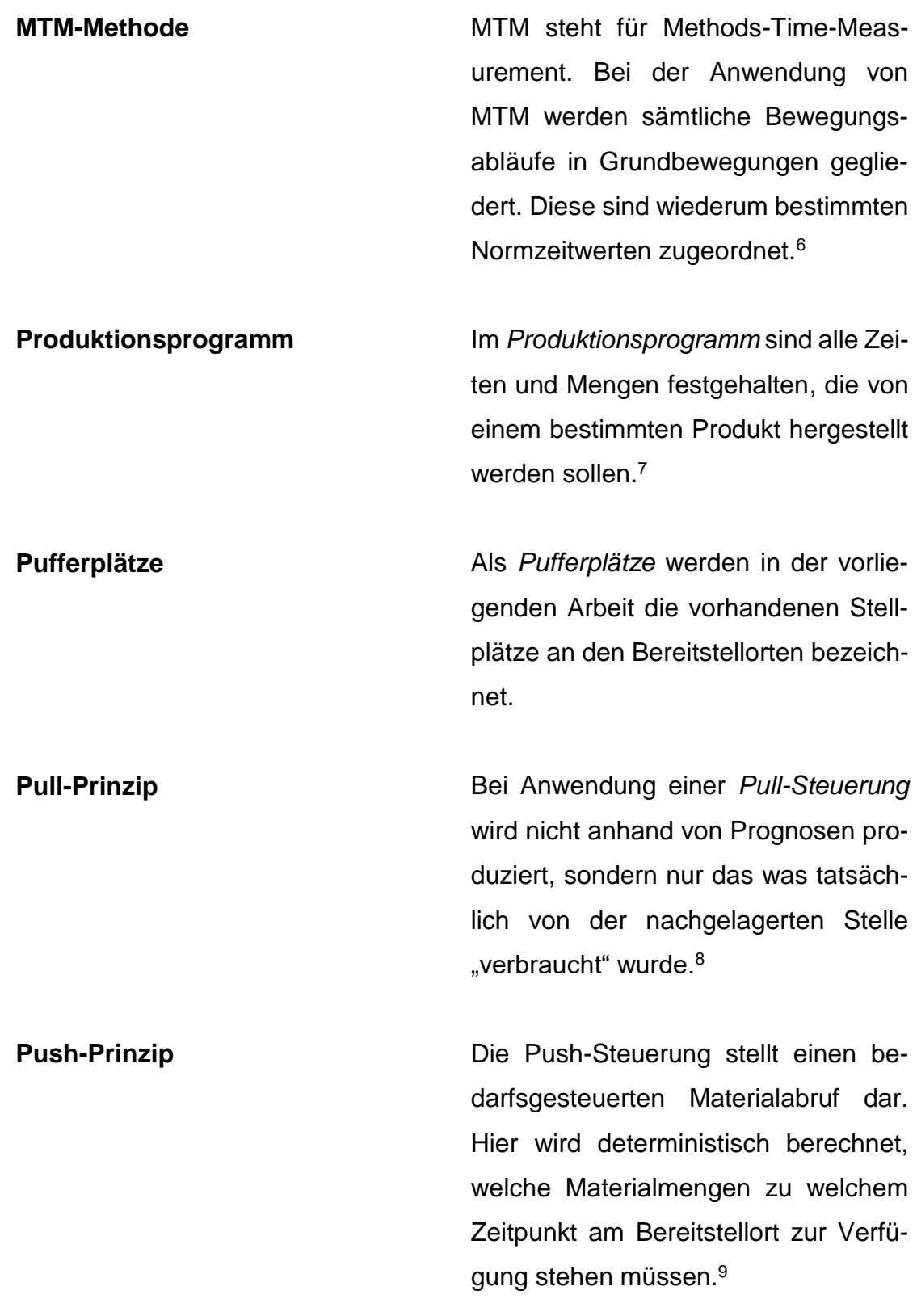

- 
- 

<sup>&</sup>lt;sup>6</sup> Vgl. Bruno Lötter/Hans-Peter Wiendahl 2006, S.64<br><sup>7</sup> Vgl. Dangelmaier kein Datum<br><sup>8</sup> Vgl. Klug 2018, S.200 f.<br><sup>9</sup> Vgl. Klug 2018, S.200 f.

Standardversorgungskette Die Standardversorgungskette umfasst die Stufen der Materialversorgung eines Routenzugsystems. Hiermit werdend alle notwendigen Transporte für die Prozesse, ausgehend vom Verbauort bis zum Lager, definiert.

**Toyota-Produktionssystem** Das sogenannte Toyota-Produktionssystem stammt aus Japan und hat eine Senkung der Produktionskosten zum Ziel. Dies geschieht durch die Vermeidung von Verschwendung in allen Prozessen, die die Produktion betreffen. $10$